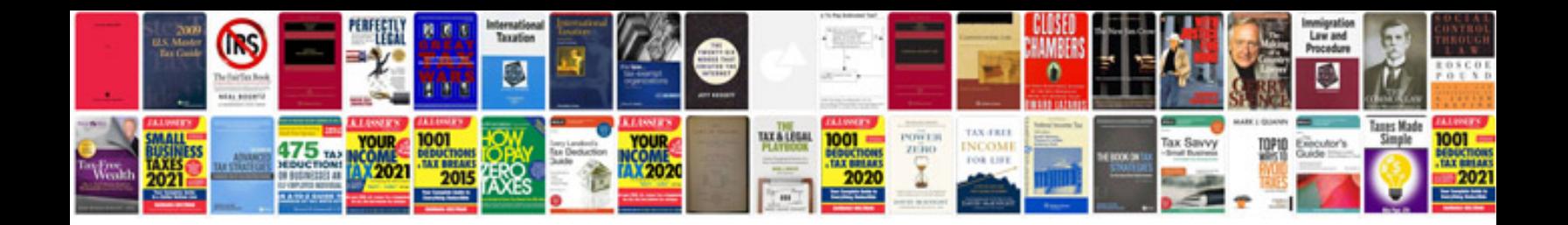

**Facilitator guide template**

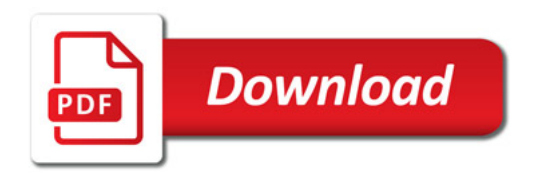

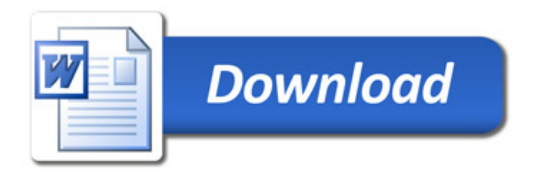